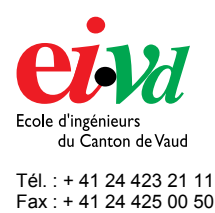

email : info@eivd.ch http://www.eivd.ch

# **Travail de diplôme 2002**

Département Electricité et Informatique Ecole d'ingénieurs du Canton de Vaud Route de Cheseaux 1, case postale CH-1401 Yverdon-les-Bains

## **Création d'un site Internet pour une station de ski : Transfert automatique de photographies par GPRS**

## **Description**

La promotion d'un domaine skiable passe aujourd'hui obligatoirement par Internet. Il est devenu indispensable de présenter le domaine sous son meilleur aspect et de proposer aux internautes des photographies récentes des pistes montrant les conditions d'enneigement. Un tel résultat pose toutefois quelques problèmes en matière d'alimentation électrique et de transmission d'informations car il n'est pas forcément possible de pouvoir disposer de prises électriques et téléphoniques au sommet d'une montagne ! Le matériel utilisé doit ainsi être autonome, capable d'établir automatiquement une liaison à Internet pour transférer des images et se montrer résistant aux conditions climatiques extrêmes.

> La caméra prévue pour être intégrée dans un réseau informatique est aussi capable d'établir automatiquement des connexions à Internet en

> Son optique est adaptée à un fonctionnement en extérieur.

contrôlant un modem.

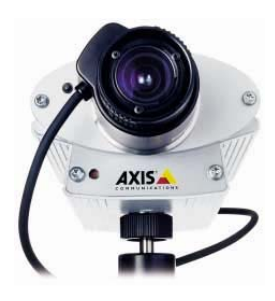

*Caméra réseau* 

#### **Mandat**

Le travail consiste à mettre en place une caméra reliée à Internet et placée à une altitude de 2'300 mètres. Il est demandé de trouver des solutions techniques efficaces, fiables et bon marché. En second lieu, des pages Web devront être réalisées afin de présenter et modifier les données d'enneigement du domaine. Une attention particulière sera portée à la mise à jour des informations car les collaborateurs des remontées mécaniques sont des spécialistes de la neige et non de l'informatique.

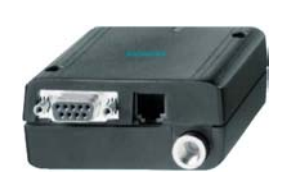

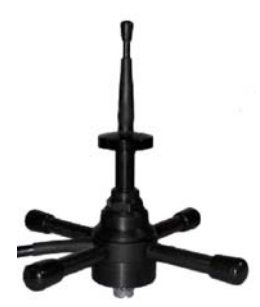

 *Module GPRS et antenne GSM* 

## **Méthode de transmission des images**

GPRS est à l'heure actuelle le moyen le plus performant de connexion à Internet sans ligne téléphonique fixe. Un module GSM/GPRS fonctionnant exactement comme un modem classique peut être raccordé directement à la caméra réseau. Cette dernière transmet ensuite des photographies au serveur hébergeant le site Internet par le protocole FTP.

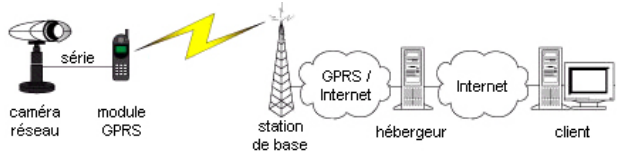

*Schéma de principe du transfert de photographies* 

### **Mise à jour des données d'enneigement**

Une base de données permet de mémoriser les modifications effectuées. Les pages Web sont donc générées dynamiquement et l'interface de mise à jour est accessible directement depuis Internet.

#### **Résultats**

La caméra et le module GPRS peuvent fonctionner de manière totalement autonome durant plus de trois jours en cas de coupure de l'alimentation principale. Les pages Web seront introduites progressivement avec la participation du webmaster de Télémarécottes afin de permettre aux collaborateurs des remontées mécaniques de se familiariser avec le nouveau système.

**Auteur:** 

**Répondant externe: Répondant interne: Sujet proposé par:** 

**Dany Diotallevi Bernard Jaquet Christian Roubaty Télémarécottes SA** 

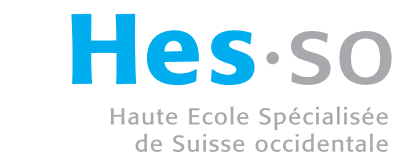

EIVD © 2002 – 2003, filière Télécommunications